Утверждаю: Директор ООО «АРС Инжиниринг» оператора ЭТП zakupki21.ru

 $\frac{A}{A}$ <br> $\frac{B.B. 3}$ люков<br><u>« *01*» сентября</u> 201<u>3</u> года

# Регламент электронной торговой площадки [zakupki21.ru](http://www.zakupki21.ru/)

(с изменениями от 23.10.2015, 06.06.2019, 21.01.2021, 07.10.2021, 14.02.2023)

Чебоксары, 2013г.

#### Оглавление

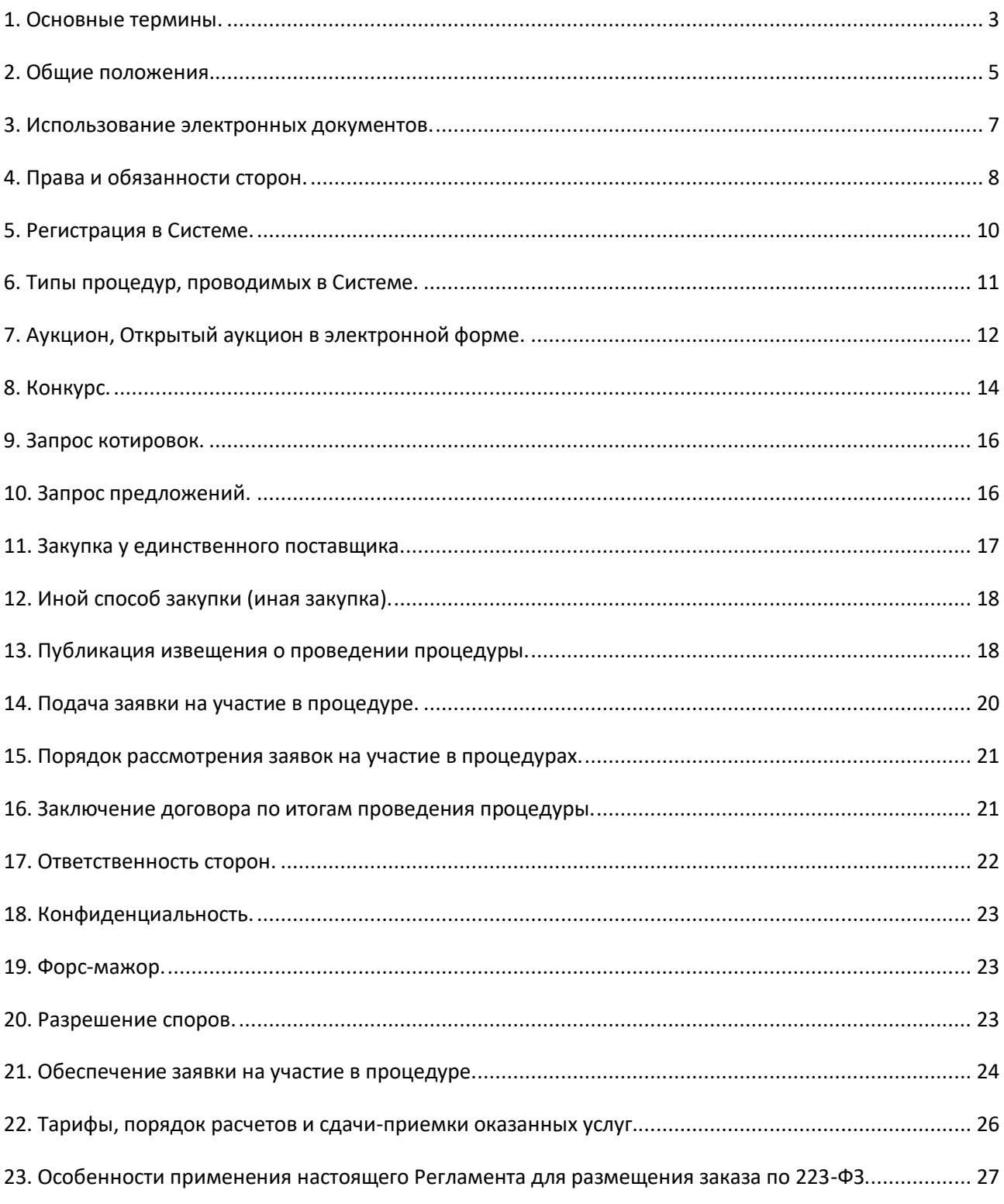

#### <span id="page-2-0"></span>**1. Основные термины.**

**Авторизованный удостоверяющий центр –** удостоверяющий центр, включенный в единое пространство доверия Оператора электронной торговой площадки, в установленном порядке предоставивший необходимые технологические СКП ЭП (корневой сертификат и список отозванных сертификатов);

**Закрытая часть Системы** – часть электронной торговой площадки, доступная только зарегистрированным пользователям электронной торговой площадки, содержащая личные кабинеты зарегистрированных организаций;

**Извещение** – документ, публикуемый в Системе и объявляющий о проведении процедуры;

**Лица, принимающие участие в процедурах в электронной форме (субъекты размещения заказа)** – Заказчик / Организатор торгов / Специализированная организация, Поставщик, Оператор электронной торговой площадки;

**Личный кабинет (ЛК)** - часть электронной торговой площадки, доступная только зарегистрированным пользователям электронной торговой площадки; **Лот** - часть продукции, работ, услуг, по которой допускается подача отдельной заявки с условиями исполнения договора и предложения по цене договора и по которой заключается отдельный договор;

**Оператор, Оператор электронной торговой площадки, Оператор ЭТП** – Общество с ограниченной ответственностью «АРС Инжиниринг» (ООО «АРС Инжиниринг»), ИНН 2130026684, ОГРН 1072130014318, адрес: 428003, Чувашская Республика – Чувашия, г.Чебоксары, пр.И.Яковлева, д.3, к.30. Оператор обеспечивает работу электронной торговой площадки и необходимых для ее функционирования программно-аппаратных средств. Оператор обеспечивает выполнение функций по подготовке, получению, анализу, обработке, предоставлению информации и проведению размещения заказов и предложений на поставки товаров, выполнение работ, оказание услуг для нужд организаций путем публикации процедур в неэлектронной форме, публикации и организации процедур в электронной форме;

**Организатор торгов, Организатор, Заказчик** – юридическое лицо или физическое лицо, в т.ч. индивидуальный предприниматель, независимо от формы собственности, зарегистрированное в установленном законом порядке на территории Российской Федерации, размещающее заказы и предложения путем проведения процедур в электронной и неэлектронной форме. Заказчик имеет право наделять другие организации, зарегистрированные Оператором электронной торговой площадки в качестве специализированных организаций, полномочиями размещать заказы и предложения от своего имени;

**Открытая часть Системы** – общедоступная часть электронной торговой площадки, не требующая предварительной регистрации для работы с ней; **Положение о закупке** – документ, который регламентирует закупочную деятельность Заказчика, и содержит требования к закупке, в том числе порядок подготовки и проведения процедур закупки (включая способы закупки) и

условия их применения, порядок заключения и исполнения договоров, а также иные связанные с обеспечением закупки положения;

**Пользователь** – любая организация, представитель организации, сотрудник организации, любое лицо, являющееся представителем организации, зарегистрированной Оператором электронной торговой площадки, и использующее учетную запись для входа в закрытую часть Системы; **Поставщик -** организация, зарегистрированная на электронной торговой

площадке с правом принятия участия в процедурах, объявленных организаторами процедур, путем подачи заявок и ценовых предложений на поставку товаров, работ, услуг. Поставщиком может быть любое юридическое лицо независимо от организационно-правовой формы, формы собственности, места нахождения и места происхождения капитала или любое физическое лицо, в том числе индивидуальный предприниматель;

**Процедуры в электронной форме, Процедуры** - аукцион, конкурс, запрос котировок, запрос предложений, закупка у единственного поставщика, иной способ закупки;

**Регистрация** – предоставление права участия в процессе размещения заказов и предложений, работы в закрытой части Системы в соответствии с положениями настоящего Регламента;

**Сертификат ключа проверки электронной подписи** (СКП ЭП) – электронный документ или документ на бумажном носителе, выданный удостоверяющим центром и подписанный доверенным лицом удостоверяющего центра, подтверждающий принадлежность ключа проверки электронной подписи владельцу сертификата ключа проверки электронной подписи;

**Система** – аппаратно-программный комплекс электронной торговой площадки, разработанный в соответствии с требованиями действующего законодательства и предназначенный для публикации процедур в электронной и не электронной форме, проведения процедур в электронной форме (аукцион, конкурс, запрос котировок, запрос предложений, закупка у единственного поставщика, иной способ закупки);

**Система ЭДО** – система электронного документооборота, представляющая собой совокупность программного обеспечения, а также вычислительных средств и баз данных, предназначенных для передачи зашифрованных и подписанных ЭП электронных документов;

**Специализированная организация** - юридическое лицо или физическое лицо, в т.ч. индивидуальный предприниматель, наделенное Заказчиком

полномочиями размещать заказы и предложения от своего имени;

**Список отозванных сертификатов** – электронный документ с электронной подписью уполномоченного лица Удостоверяющего центра, включающий в себя список серийных номеров сертификатов ключей подписей, которые на определенный момент времени были аннулированы или действие которых было приостановлено;

**Уведомление** – электронное сообщение, направляемое в личный кабинет и / или на адрес электронной почты организации, указанный в регистрационных

данных данной организации, и содержащее информацию о значимых событиях согласно данному Регламенту;

**Участник процедуры** – поставщик, подавший заявку на участие в процедуре и допущенный Организатором процедуры к участию в процедуре по итогам рассмотрения поданной заявки;

**ЭДО** – электронный документооборот;

**Электронная торговая площадка, ЭТП** – сайт в сети «Интернет», расположенный по адресу [http://www.zakupki21.ru,](http://www.zakupki21.ru/) на котором проводятся процедуры размещения заказов и предложений;

**Электронный документ** - документ, в котором информация представлена в электронно-цифровой форме, в том числе сканированные версии бумажных документов;

**Электронная подпись, ЭП** – реквизит электронного документа,

предназначенный для защиты данного электронного документа от подделки, полученный в результате криптографического преобразования информации с использованием закрытого ключа электронной подписи и позволяющий идентифицировать владельца сертификата ключа подписи, а также установить отсутствие искажения информации в электронном документе.

#### <span id="page-4-0"></span>**2. Общие положения.**

2.1. Регламент разработан в соответствии с Гражданским Кодексом Российской Федерации, Федеральным законом «О закупках товаров, работ, услуг отдельными видами юридических лиц» №223-ФЗ, Законодательством Российской Федерации.

2.2. Настоящий Регламент является договором присоединения в соответствии со статьей 428 Гражданского кодекса Российской Федерации.

2.3. Предметом настоящего Регламента (Договора) является оказание возмездных услуг по проведению закупок в электронной форме оператором ЭТП [http://www.zakupki21.ru.](http://www.zakupki21.ru/) Настоящий Регламент определяет процессы размещения заказов или предложений путем проведения различных видов процедур, а так же определяет условия участия сторон в этих процедурах, регулирует отношения, возникающие между ними.

2.4. Настоящий Регламент распространяется в форме электронного документа, размещенного на сайте электронной торговой площадки в сети Интернет по адресу [http://www.zakupki21.ru.](http://www.zakupki21.ru/)

2.5. Присоединение к настоящему Регламенту, то есть полное принятие условий настоящего Регламента и всех его приложений в редакции, действующей на момент заключения, а также всех дальнейших изменений (дополнений), вносимых в настоящий Регламент, в соответствии с условиями настоящего Регламента, осуществляется в соответствии со статьей 428 Гражданского Кодекса Российской Федерации одним из следующих способов:

- путем подачи заявления на регистрацию и прохождения регистрации на электронной торговой площадке;

- путем подачи заявки на участие в Процедурах (торгах).

Присоединение к настоящему Регламенту влечет полное согласие со всеми положениями настоящего Регламента, порождает обязанности его исполнения. 2.6. Факт присоединения Пользователей к настоящему Регламенту является полным принятием условий настоящего Регламента и всех его приложений в редакции, действующей на момент регистрации на электронной торговой площадке.

2.7. Заявитель, являющийся Заказчиком, подтверждает, что настоящий Регламент соответствует Положению о закупке Заказчика (при наличии такого Положения).

2.8. Пользователь, присоединившийся к настоящему Регламенту, принимает дальнейшие изменения (дополнения), вносимые в Регламент, в соответствии с условиями настоящего Регламента.

2.9. Действие настоящего Регламента может быть прекращено по инициативе одной из сторон в следующих случаях:

2.9.1. в случае нарушения одной из сторон условий настоящего Регламента; 2.9.2. по соглашению сторон.

2.10. Прекращение действия настоящего Регламента не освобождает Пользователей от исполнения обязательств, возникших до указанного дня прекращения действия Регламента, и не освобождает от ответственности за его неисполнение (ненадлежащее исполнение).

2.11. Внесение изменений и (или) дополнений в настоящий Регламент, включая приложения к нему, осуществляется Оператором в одностороннем порядке.

2.12. Информация о внесении изменений и (или) дополнений в настоящий Регламент осуществляется Оператором путем обязательного размещения указанных изменений и (или) дополнений на сайте электронной торговой площадки по адресу [http://www.zakupki21.ru.](http://www.zakupki21.ru/)

2.13. Все изменения и (или) дополнения, вносимые Оператором в настоящий Регламент, не связанные с изменением действующего законодательства Российской Федерации, вступают в силу и становятся обязательными незамедлительно с момента размещения указанных изменений и (или) дополнений на сайте электронной торговой площадки.

2.14. Все изменения и (или) дополнения, вносимые Оператором в настоящий Регламент в связи с изменением действующего законодательства Российской Федерации, вступают в силу одновременно с вступлением в силу изменений (дополнений) в указанных нормативно-правовых актах.

2.15. Любые изменения и (или) дополнения к настоящему Регламенту с момента вступления в силу равно распространяются на всех лиц,

присоединившихся к Регламенту, в том числе присоединившихся к Регламенту ранее даты вступления изменений (дополнений) в силу.

2.16. Все приложения, изменения и дополнения к настоящему Регламенту являются его неотъемлемой составной частью.

2.17. Все действия на электронной торговой площадке производятся в соответствии с руководствами, опубликованными в открытой части Системы в разделе «Помощь».

#### <span id="page-6-0"></span>**3. Использование электронных документов.**

3.1. Все документы и сведения, связанные с организацией и проведением процедуры размещения заказов или предложений путем проведения различных видов процедур на электронной торговой площадке, представлены в Системе в виде электронных документов.

3.2. Электронный документ, подписанный ЭП или техническими средствами Оператора, имеет такую же юридическую силу, как и подписанный собственноручно документ на бумажном носителе, и влечет предусмотренные для данного документа правовые последствия. Наличие электронной подписи у пользователей Системы (сторон настоящего Регламента), и заверение электронных документов Оператором электронной торговой площадки с помощью программных средств означает, что документы и сведения, поданные в форме электронных документов, направлены от имени данных лиц, а также означает подлинность и достоверность таких документов и сведений.

3.3. Документы и сведения, направляемые в форме электронных документов, либо размещаемые в Системе, должны быть подписаны электронной подписью лица, имеющего право действовать от имени соответствующей организации; либо должны быть заверены Оператором электронной торговой площадки с помощью программных средств.

3.4. Обмен электронными документами, подписанными электронной подписью или заверенными Оператором электронной торговой площадки с помощью программных средств, является юридически значимым электронным документооборотом.

3.5. При использовании ЭП пользователи Системы руководствуются настоящим Регламентом и действующим законодательством РФ, регулирующим область применения ЭП.

3.6. Время всех действий пользователей, создания, получения и отправки всех электронных документов на электронной торговой площадке фиксируется по времени сервера, на котором функционирует программное обеспечение электронной торговой площадки.

3.7. Стороны настоящего Регламента обязаны совершить совокупность действий, необходимых для участия в процессе размещения заказов или предложений путем проведения различных видов процедур, в том числе: установить необходимые аппаратные средства, клиентское программное и информационное обеспечение, получить сертификат ЭП в авторизованном удостоверяющем центре, пройти необходимую регистрацию.

3.8. Хранение электронных документов в Системе осуществляется в течение 5 лет.

3.9. На электронной торговой площадке действуют сертификаты ключей подписей, изданные Удостоверяющими центрами, авторизованными на электронной торговой площадке, а также сертификаты ключей подписей, изданные аккредитованными в соответствии с Федеральным законом «Об электронной подписи» №63-ФЗ Удостоверяющими центрами.

Список авторизированных Удостоверяющих центров размещается Оператором в открытой части Системы.

Список аккредитованных Удостоверяющих центров размещается на сайте уполномоченного в соответствии с Федеральным законом «Об электронной подписи» №63-ФЗ федерального органа.

3.10. Держатели ЭП несут ответственность за сохранность и использование надлежащим образом ключей ЭП в соответствии с действующим законодательством РФ.

## <span id="page-7-0"></span>**4. Права и обязанности сторон.**

# **4.1. Оператор электронной торговой площадки обязан:**

4.1.1. Оказывать услуги Оператора электронной торговой площадки в соответствии с настоящим Регламентом и действующем законодательством РФ. 4.1.2. Обеспечить работоспособность и функционирование электронной торговой площадки в соответствии с порядком, установленным действующим законодательством РФ и настоящим Регламентом.

4.1.3. Обеспечить непрерывность проведения процедур, надежность функционирования программных и технических средств, используемых для проведения процедур, а также обеспечить равный доступ участникам процедуры размещения заказа к процедурам, проводимым на электронной торговой площадке, в зависимости от их роли.

4.1.4. Обеспечить использование электронных документов на электронной площадке в соответствии с действующим законодательством РФ и настоящим Регламентом.

4.1.5. Обеспечить регистрацию пользователей в соответствии с настоящим Регламентом.

4.1.6. Обеспечить процедуру участия во всех типах процедур зарегистрированным сторонам настоящего Регламента, имеющим права в соответствии с выданными им полномочиями.

4.1.7. Обеспечить возможность просмотра данных о проводимых процедурах, не являющихся конфиденциальными, для незарегистрированных пользователей посредством открытой части Системы.

4.1.8. Взимать плату в соответствии с тарифами, действующими на электронной торговой площадке.

4.1.9. Проверять наличие и соответствие требованиям настоящего Регламента документов, требуемых для регистрации пользователей Системы.

4.1.10. При наличии задолженности за оказанные услуги более 60

(Шестидесяти) календарных дней Оператор электронной торговой площадки обязан приостановить регистрацию организации (а также аффилированных с ней лиц - физических и юридических) на электронной торговой площадке вплоть до устранения задолженности перед Оператором электронной торговой площадки. После устранения задолженности дальнейшее участие таких организаций в закупочных процедурах (подача заявок на участие в закупке) возможно только при перечислении на расчетный счет Оператора депозита в

размере 1 (Одного) процента от начальной максимальной цены закупки, в которой предполагается участие.

#### **4.2. Оператор электронной площадки вправе:**

4.2.1. Распоряжаться денежными средствами, внесенными Поставщиками в качестве обеспечения их заявки на участие в процедурах в соответствии с настоящим Регламентом, в случае если Организатором / Заказчиком было установлено требование о внесении обеспечения через Оператора ЭТП. 4.2.2. При наличии задолженности за оказанные услуги более 10 (Десяти) календарных дней Оператор электронной торговой площадки вправе не принимать заявки на участие в процедурах вплоть до устранения задолженности перед Оператором электронной торговой площадки. 4.2.3. При наличии задолженности за оказанные услуги более 30 (Тридцати) календарных дней Оператор электронной торговой площадки вправе приостановить регистрацию организации (а также аффилированных с ней лиц физических и юридических) на электронной торговой площадке вплоть до

устранения задолженности перед Оператором электронной торговой площадки.

4.2.4. Проводить Регламентные работы по техническому обслуживанию и внесению изменений в Систему. Конкретную дату и время проведения Регламентных работ Оператор определяет самостоятельно, но с обязательным уведомлением субъектов размещения заказа путем размещения информации в открытой части Системы не менее чем за 3 (Три) календарных дня до даты и времени начала Регламентных работ с указанием точной даты и времени их начала и окончания.

4.2.5. Проводить восстановительные работы при наступлении внештатных ситуаций на электронной торговой площадке.

4.2.6. При возникновении внештатных ситуаций на электронной торговой площадке Оператор самостоятельно определяет время, дату начала и окончания работ по устранению внештатной ситуации, но с обязательным уведомлением субъектов размещения заказа путем размещения информации о внештатной ситуации в открытой части Системы, в случае доступности последней. При соблюдении указанных условий на период проведения Регламентных и восстановительных работ Оператор имеет право отказать в действиях, связанных с размещением заказа.

4.2.7. Совершать иные действия, не противоречащие действующему законодательству РФ и настоящему Регламенту.

4.2.8. Автоматически перевести процедуру в архив и разблокировать денежные средства, если Организатором было установлено требование о внесении обеспечения участия в процедуре через Оператора электронной торговой площадки, в случае если Организатор / Заказчик в течение 30 (Тридцати) календарных дней после подведения итогов по процедуре не осуществляет действий, направленных на заключение договора.

#### <span id="page-9-0"></span>**5. Регистрация в Системе.**

5.1. Функционал по подготовке, размещению и подведению итогов заказа для Организаторов / Заказчиков и по подаче заявок и ценовых предложений для Поставщиков доступен из личного кабинета в закрытой части Системы. 5.2. Доступ в личный кабинет в закрытой части Системы предоставляется после прохождения регистрации в Системе.

5.3. Заявление на регистрацию в Системе подается через открытую часть Системы в разделе «Регистрация». Заявление необходимо подписать электронной подписью авторизованного или аккредитованного удостоверяющего центра.

5.4. При подаче заявления на регистрацию в Системе производится проверка на наличие сведений о ранее полученной регистрации на электронной торговой площадке. Если организация уже зарегистрирована в Системе, осуществляется отказ от регистрации.

5.5. Вся информация в заявлении на регистрацию организации заполняется пользователем согласно перечню полей в форме заявления на регистрацию. 5.6. Для регистрации в Системе в составе заявления необходимо направить электронные копии следующих документов:

5.6.1. Для физических лиц, в том числе индивидуальных предпринимателей:

5.6.1.1. Копию документа, удостоверяющего личность (паспорт).

5.6.2. Для юридических лиц:

5.6.2.1. Копию учредительного документа (устава).

5.6.2.2. Копию документа о государственной регистрации юридического лица.

5.6.2.3. Копию документа о постановке юридического лица на учет в налоговом органе.

5.6.2.4. Копию документа, подтверждающего полномочия руководителя: приказ или решение о назначении или об избрании руководителя на должность, в соответствии с которым такое лицо обладает правом действовать от имени организации без доверенности.

5.6.2.5. Копию документа, подтверждающего полномочия лица, подписавшего заявление (доверенность на осуществление действий на электронной торговой площадке от имени организации. Образец доверенности опубликован в открытой части Системы). Документ должен быть подписан руководителем и заверен печатью организации. В доверенности должна быть указана дата выдачи доверенности и срок действия - срок действия доверенности не может быть более 3 (Трех) лет.

5.7. Рассмотрение заявления на регистрацию осуществляется Оператором в срок не более 1 (Одного) рабочего дня с даты подачи заявления.

5.8. По итогам рассмотрения заявления на регистрацию на адрес электронной почты организации, указанный в регистрационной форме, направляется уведомление о решении, принятом Оператором в отношении такого заявления.

5.9. В случае принятия Оператором решения об отказе в регистрации Оператор указывает в уведомлении основание для отказа.

5.10. Оператор может отказать в регистрации на следующих основаниях:

5.10.1. В случае не предоставления организацией документов и сведений, указанных в п. 5.6 настоящего Регламента.

5.10.2. В случае предоставления документов, не соответствующих требованиям, установленным законодательством Российской Федерации и положениями настоящего Регламента.

5.10.3. В случае предоставления недостоверных либо противоречащих сведений.

5.11. Принятие Оператором решения об отказе в регистрации не является препятствием для направления повторного заявления на регистрацию.

5.12. В случае принятия Оператором положительного решения о регистрации в Системе пользователю предоставляется доступ в закрытую часть Системы, вход в который (авторизация) возможен с помощью идентификационных данных (логин, пароль) пользователя. Юридически значимые действия в закрытой части Системы возможны исключительно при использовании ЭП.

5.13. При замене ЭП пользователя повторную регистрацию проходить не требуется.

5.14. В случае изменения наименования организации, ИНН и/или КПП (для юридических лиц), либо фамилии, имени, отчества и/или ИНН (для физических лиц, в том числе индивидуальных предпринимателей) организация обязана пройти процедуру регистрации заново.

5.15. Внесение изменений в сведения о зарегистрированной организации производится пользователем в личном кабинете закрытой части Системы. При этом изменению подлежат только сведения, не включенные в ЭП.

5.16. Информация, предоставленная Пользователем при регистрации, а также в результате актуализации Пользователем такой информации, используется в неизменном виде при автоматическом формировании документов, которые составляют электронный документооборот в Системе.

## <span id="page-10-0"></span>**6. Типы процедур, проводимых в Системе.**

6.1. Система обеспечивает проведение следующих типов процедур:

- 6.1.1. Аукцион.
- 6.1.2. Открытый аукцион в электронной форме.
- 6.1.3. Конкурс.
- 6.1.4. Запрос котировок.
- 6.1.5. Запрос предложений.
- 6.1.6. Закупка у единственного поставщика.
- 6.1.7. Иной способ закупки (иная закупка).
- 6.2. Процедуры открытые и закрытые.

Процедуры могут быть открытыми (информация доступна в открытой части Системы, в процедуре может принять участие неограниченный круг Поставщиков) и закрытыми (информация о процедуре не публикуется в открытой части Системы, в процедуре могут принять участие только Поставщики, приглашенные Организатором / Заказчиком).

6.3. Процедуры в электронной и не электронной форме.

Процедуры могут проводиться в электронной форме, при этом Поставщики подают заявки на участие и ценовые предложения в электронной форме из личного кабинета в закрытой части Системы, и не электронной форме (за исключением открытого аукциона в электронной форме), при этом заявки подаются на бумажных носителях по адресу Организатора / Заказчика, регистрация Поставщиков в Системе не требуется.

6.4. Процедуры однолотовые и многолотовые.

Процедуры могут быть однолотовыми и многолотовыми.

## <span id="page-11-0"></span>**7. Аукцион, Открытый аукцион в электронной форме.**

7.1. Аукцион - торги, победителем которых признается лицо, предложившее наиболее низкую цену договора.

7.2. Открытый аукцион в электронной форме – открытый аукцион, проводимый в электронной форме и проведение которого обеспечивается Оператором электронной торговой площадки.

7.3. Процедура аукциона проводится путем понижения начальной (максимальной) цены договора Поставщиками, которые допущены Организатором / Заказчиком и признаны участниками аукциона.

7.4. Организация и проведение аукциона состоит из следующих этапов:

7.4.1. Публикация на электронной торговой площадке Организатором / Заказчиком извещения о проведении аукциона и при необходимости аукционной документации, проекта договора и другой информации, необходимой для проведения аукциона.

7.4.2. Подача заявок на участие в аукционе в соответствии с правилами и требованиями Организатора / Заказчика, указанными в извещении и аукционной документации.

7.4.3. Рассмотрение Организатором / Заказчиком заявок на участие в аукционе и определение состава участников аукциона.

7.4.4. Публикация протокола рассмотрения заявок, который должен содержать:

- решение о допуске либо не допуске Поставщиков к участию в аукционе;

- основание не допуска с указанием пункта извещения и аукционной

документации, которому не соответствует заявка на участие.

7.4.5. Подача участниками аукциона предложений о цене.

7.4.5.1. Подача предложений о цене не проводится в случаях, если:

- на участие в аукционе не подано ни одной заявки;

- в ходе определения участников аукциона все заявки на участие отклонены (не допущены);

- в результате определения участников аукциона участником аукциона признан только один участник (к аукциону допущена только одна заявка);

- аукцион отменен Организатором / Заказчиком.

7.4.5.2. На этапе проведения аукциона осуществляется понижение начальной (максимальной) цены договора путем многократной подачи ценовых предложений участниками аукциона.

7.4.5.3. Оператор обеспечивает непрерывность проведения аукциона, функционирование программных и технических средств, используемых для проведения аукциона, в соответствии с установленными требованиями, а также равный доступ к участию участников аукциона.

7.4.5.4. В аукционе имеют право принимать участие только участники аукциона, допущенные к участию в аукционе в соответствии с протоколом рассмотрения заявок.

7.4.5.5. Проведение аукционов в Системе осуществляется с 09 часов 00 минут (по времени сервера) до 18 часов 00 минут (по времени сервера) в рабочие дни.

7.4.5.6. В случае, если до 18 часов 00 минут (по времени сервера) текущего дня аукцион не завершился, Система информирует участников электронного аукциона об объявлении технического перерыва с 18 часов 00 минут (по времени сервера) текущего дня до 09 часов 00 минут (по времени сервера) рабочего дня, следующего за текущим днем (день объявления технического перерыва). Подача предложений о цене договора, начиная с 18 часов 00 минут (по времени сервера), блокируется Системой всем участникам одновременно и возобновляется, начиная с 09 часов 00 минут (по времени сервера) следующего рабочего дня. Информация приостановленного аукциона остается в неизменном виде. При этом время, оставшееся до окончания аукциона в момент установления технического перерыва, сохраняется.

7.4.5.7. Открытая часть Системы обеспечивает любому пользователю сети Интернет возможность наблюдения за ходом проведения аукциона без какойлибо регистрации в Системе, при этом доступна информация о времени и цене всех предложений без указания информации об участниках, подавших предложения.

7.4.5.8. Участники аукциона участвуют в аукционе под кодовыми номерами.

7.4.5.9. С момента начала аукциона у участников аукциона появляется возможность ввода предложений о цене из личного кабинета в закрытой части Системы, при этом для пользователя предусмотрена возможность выполнить следующие действия:

- просмотреть актуальную информацию о ходе аукциона;

- ввести новое предложение о цене договора с соблюдением условий, указанных в извещении о проведении процедуры;

- подписать ЭП и отправить предложение о цене договора.

7.4.5.10. Каждое ценовое предложение, подаваемое в ходе процедуры, подписывается ЭП.

7.4.5.11. Время для подачи предложений о цене определяется в следующем порядке:

- время для подачи первого предложения о цене составляет 20 (Двадцать) минут с момента начала аукциона. Если в течение указанного времени не поступило ни одно предложение, аукцион автоматически завершается и признается несостоявшимся;

- в случае поступления предложения о цене, являющегося лучшим текущим предложением о цене, время для подачи предложений о цене (время до конца аукциона) автоматически продлевается на 20 (двадцать) минут с момента приема Оператором каждого из таких предложений. Если в течение 20

(двадцати) минут после предоставления лучшего текущего предложения о цене не поступило следующее лучшее предложение о цене, аукцион автоматически завершается.

7.4.5.12. При проведении аукциона участники аукциона подают предложения о цене согласно шагу аукциона, если иное не установлено аукционной документацией. Шаг подачи ценовых предложений в ходе аукциона указывается Организатором / Заказчиком в извещении о проведении аукциона. 7.4.5.13. Оператор размещает лучшие предложения о цене каждого участника аукциона и время их поступления, а также время, оставшееся до истечения срока предоставления предложений о цене.

7.4.5.14. В ходе проведения аукциона Оператор автоматически отклоняет предложение о цене в момент его поступления в случае, если:

- предложение о цене предоставлено до начала или по истечении установленного времени для предоставления предложений о цене;

- представленное предложение о цене превышает начальную цену договора, в случае, если начальная цена договора установлена;

- представленное предложение о цене равно нулю;

- представленное предложение о цене не соответствует шагу аукциона;

- представленное участником предложение о цене больше или равно

предложению о цене, ранее представленному таким участником;

- представленное участником предложение о цене меньше его предыдущего предложения о цене, если предыдущее предложение такого участника является текущим лучшим предложением о цене.

7.4.5.15. Участник аукциона вправе подать предложение о цене, которое будет ниже его предыдущего предложения о цене, в случае, если его предыдущее предложение о цене не является текущим лучшим предложением о цене.

7.4.5.16. В случае, если участник подал предложение о цене договора, равное цене, предложенной другим участником, лучшим признается предложение о цене договора, поступившее ранее других предложений.

7.4.5.17. Информация о проведенном аукционе, в том числе об участниках аукциона и лучших предложениях о цене, автоматически размещается Системой в открытой части Системы в момент окончания аукциона.

7.4.6. Формирование протокола проведения аукциона, который должен содержать в том числе:

- дату и время начала и окончания аукциона;

- перечень участников аукциона;

- наилучшие ценовые предложения участников аукциона;

- указание мест, которые заняли участники аукциона.

7.4.7. Заключение договора по итогам аукциона. Договор заключается Организатором / Заказчиком с победителем аукциона вне Системы в сроки и в порядке, установленные извещением и аукционной документацией.

# <span id="page-13-0"></span>**8. Конкурс.**

8.1. Конкурс - торги, победителем которых признается лицо, которое предложило лучшие условия исполнения договора.

8.2. Процедура конкурса проводится путем подачи предложений по

исполнению договора и стоимости исполнения договора Поставщиками.

8.3. Подача заявки на участие в конкурсе производится Поставщиком однократно.

8.4. Заявка на участие в конкурсе должна содержать согласие Поставщика на поставку товаров, выполнение работ, оказание услуг, соответствующих требованиям конкурсной документации, на условиях, предусмотренных такой документацией, а также сведения о качественных, технических и функциональных характеристиках товара, работ, услуг, а также документы и сведения, установленные Организатором / Заказчиком в извещении и конкурсной документации.

8.5. Правила проведения конкурса устанавливаются Организатором / Заказчиком в извещении и конкурной документации.

8.6. Организация и проведение конкурса состоит из следующих этапов:

8.6.1. Публикация на электронной торговой площадке Организатором / Заказчиком извещения о проведении конкурса.

8.6.2. Подача заявок на участие в конкурсе Поставщиками. Заявка подается в форме электронного документа в соответствии с правилами и требованиями Организатора / Заказчика, указанными в извещении и конкурсной документации.

8.6.3. Вскрытие конвертов с заявками на участие в конкурсе Организатором / Заказчиком.

8.6.4. Публикация протокола вскрытия конвертов с заявками.

8.6.5. Рассмотрение Организатором / Заказчиком заявок на участие в конкурсе в соответствии с правилами, указанными в извещении о проведении конкурса и конкурсной документации.

8.6.6. Публикация протокола рассмотрения заявок на участие в конкурсе, который должен содержать в том числе:

- решение о допуске либо не допуске Поставщиков, подавших заявки на участие в конкурсе;

- основание не допуска с указанием пункта извещения и конкурсной документации, которому не соответствует заявка на участие в конкурсе.

8.6.7. Оценка и сопоставление заявок на участие, в целях выявления лучших условий исполнения договора в соответствии с критериями и в порядке, которые установлены конкурсной документацией, а также в соответствии с

правилами, установленными Организатором / Заказчиком.

8.6.8. Публикация протокола оценки и сопоставления заявок на участие в конкурсе, который должен содержать в том числе:

- указание мест, занятых всеми участниками конкурса.

8.6.9. Заключение договора по итогам конкурса. Договор заключается

Организатором / Заказчиком с победителем конкурса вне Системы в сроки и в порядке, установленном извещением и конкурсной документацией.

## <span id="page-15-0"></span>**9. Запрос котировок.**

9.1. Запрос котировок – способ размещения заказа, при котором победителем признается участник, предложивший наименьшую стоимость исполнения договора.

9.2. Процедура запроса котировок проводится путем подачи предложений по цене исполнения договора Поставщиками.

9.3. Подача цены договора производится Поставщиком однократно. 9.4. Заявка на участие в запросе котировок должна содержать согласие Поставщика на поставку товаров, выполнение работ, оказание услуг, соответствующих требованиям извещения, на условиях, предусмотренных извещением, сведения о качественных, технических и функциональных характеристиках товара, работ, услуг, документы и сведения, указанные Организатором / Заказчиком в извещении, а также предлагаемую цену договора.

9.5. Правила проведения запроса котировок устанавливаются Организатором / Заказчиком в извещении о проведении запроса котировок и / или документации о проведении процедуры.

9.6. Организация и проведение запроса котировок состоит из следующих этапов:

9.6.1. Публикация на электронной торговой площадке Организатором / Заказчиком извещения о проведении запроса котировок и / или документации о проведении процедуры.

9.6.2. Подача заявок на участие в запросе котировок Поставщиками. Заявка подается в форме электронного документа в соответствии с правилами и требованиями Организатора / Заказчика, указанными в извещении и / или документации о проведении процедуры.

9.6.3. Вскрытие конвертов с заявками Организатором / Заказчиком.

9.6.4. Рассмотрение Организатором / Заказчиком заявок в соответствии с правилами, установленными Организатором / Заказчиком в целях выявления лучшего условия исполнения договора по цене.

9.6.5. Публикация протокола рассмотрения заявок, который должен содержать в том числе:

- наименование Поставщиков, подавших заявки;

- информация о допуске / не допуске с основанием отклонения заявки с указанием пункта извещения, которому не соответствует заявка;

- указание мест, занятых участниками.

9.6.6. Заключение договора по итогам запроса котировок. Договор заключается Организатором / Заказчиком вне Системы в сроки и в порядке, установленном извещением.

# <span id="page-15-1"></span>**10. Запрос предложений.**

10.1. Запрос предложений – способ размещения заказа, при котором победителем признается участник, предложивший лучшие условия исполнения договора на поставку продукции и цены договора.

10.2. Процедура запроса предложений проводится путем подачи предложений по исполнению договора и цене Поставщиками.

10.3. Подача предложения по исполнению договора и цене договора производится Поставщиком однократно.

10.4. Заявка на участие в запросе предложений должна содержать согласие Поставщика на поставку товаров, выполнение работ, оказание услуг, соответствующих требованиям извещения, на условиях, предусмотренных извещением, сведения о качественных и функциональных характеристиках товара, работ, услуг, документы и сведения, указанные Организатором / Заказчиком в извещении, а также цену договора.

10.5. Правила проведения запроса предложений устанавливаются Организатором / Заказчиком в извещении и / или документации о проведении процедуры.

10.6. Организация и проведение запроса предложений состоит из следующих этапов:

10.6.1. Публикация на электронной торговой площадке Организатором / Заказчиком извещения о проведении запроса предложений и / или документации о проведении процедуры.

10.6.2. Подача заявок на участие в запросе предложений Поставщиками. Заявка подается в форме электронного документа в соответствии с правилами и требованиями Организатора / Заказчика, указанными в извещении и / или документации о проведении процедуры.

10.6.3. Вскрытие конвертов с заявками Организатором / Заказчиком. 10.6.4. Оценка и сопоставление заявок в целях выявления лучших условий исполнения договора в соответствии с правилами, установленными Организатором / Заказчиком.

10.6.5. Формирование протокола оценки заявок, который должен содержать в том числе:

- наименование Поставщиков, подавших заявки;

- информация о допуске / не допуске с основанием отклонения заявки с указанием пункта извещения, которому не соответствует заявка;

- указание мест, занятых участниками.

10.6.6. Заключение договора по итогам запроса предложений. Договор заключается Организатором / Заказчиком с победителем вне Системы в сроки и в порядке, установленном извещением и / или документации о проведении процедуры, либо не заключается, в случае если такое требование установлено правилами проведения запроса предложений.

# <span id="page-16-0"></span>**11. Закупка у единственного поставщика.**

11.1. Закупка у единственного поставщика предусмотрена Федеральным законом «О закупках товаров, работ, услуг отдельными видами юридических лиц» №223-ФЗ.

11.2. Организация и проведение закупки у единственного поставщика состоит из следующих этапов:

11.2.1. Публикация на электронной торговой площадке Организатором / Заказчиком извещения о проведении закупки у единственного поставщика. 11.2.2. Заключение договора по итогам закупки у единственного поставщика. Договор заключается Организатором / Заказчиком с единственным поставщиком вне Системы в сроки и в порядке, установленном извещением.

# <span id="page-17-0"></span>**12. Иной способ закупки (иная закупка).**

12.1. Иной способ закупки (иная закупка) – способ размещения заказа, наименование и условия проведения которого определяются Организатором / Заказчиком в соответствии с его утвержденным Положением о закупке.

12.2. Подача предложения по исполнению договора и цене договора производится Поставщиком однократно.

12.3. Заявка на участие в ином способе закупки должна содержать согласие Поставщика на поставку товаров, выполнение работ, оказание услуг, соответствующих требованиям извещения, на условиях, предусмотренных извещением, сведения о качественных и функциональных характеристиках товара, работ, услуг, документы и сведения, указанные Организатором / Заказчиком в извещении, а также цену договора.

12.4. Организация и проведение иного способа закупки состоит из следующих этапов:

12.4.1. Публикация на электронной торговой площадке Организатором / Заказчиком извещения о проведении закупки.

12.4.2. Подача заявок на участие в закупке Поставщиками. Заявка подается в форме электронного документа в соответствии с правилами и требованиями Организатора / Заказчика, указанными в извещении и / или документации о проведении процедуры.

12.4.3. Остальные этапы проводятся в соответствии с Положением о закупке Организатора / Заказчика.

12.4.4. Заключение договора по итогам иного способа закупки. Договор заключается Организатором / Заказчиком с победителем вне Системы в сроки и в порядке, установленном извещением.

## <span id="page-17-1"></span>**13. Публикация извещения о проведении процедуры.**

13.1. Извещение о проведении процедуры публикуется в открытой части Системы и доступно всем посетителям электронной торговой площадки без регистрации в Системе.

13.2. Организатор / Заказчик может вносить изменения в извещение о проведении процедур до момента окончания приема заявок, если иное не предусмотрено действующим законодательством Российской Федерации. 13.3. Организатор / Заказчик может отказаться от проведения процедуры до момента окончания приема заявок по такой процедуре, а в случае запроса предложений – на любом этапе, если иное не предусмотрено действующим законодательством Российской Федерации и Положением о закупке Заказчика (при его наличии).

13.4. В течение 1 (Одного) рабочего дня со дня размещения в Системе извещения об отказе от проведения процедуры, Оператор осуществляет разблокирование денежных средств Поставщика в размере обеспечения заявки в случае, если требование о внесении обеспечения было установлено в извещении о процедуре Организатором / Заказчиком и обеспечение производится через Оператора ЭТП.

13.5. В случае приостановления процедуры Организатор / Заказчик процедуры извещает Оператора о таком приостановлении. По окончании времени приостановления процедуры Организатор / Заказчик процедуры извещает Оператора о возобновлении процедуры. Оператор уведомляет участников процедуры о таком приостановлении (возобновлении). Процедура возобновляется с той стадии, на которой она была приостановлена, при этом могут быть увеличены сроки начала и окончания последующих этапов на время приостановления.

13.6. Любой зарегистрированный Поставщик вправе направить Организатору / Заказчику запрос на разъяснение положений документации. При этом в отношении одной процедуры Поставщик вправе направить не более 3 (Трех) таких запросов.

13.7. Направление запроса на разъяснение положений документации о проведении процедуры доступен в течение срока подачи заявок на участие в процедуре.

13.8. Размещенное организатором процедуры в ответ на запрос Поставщика разъяснение положений документации доступно в реестре процедур в открытой части Системы, а также в личных кабинетах Организаторов / Заказчиков и других заинтересованных сторон, указанных в извещении о проведении процедуры.

13.9. По факту размещения разъяснения положений документации Система автоматически направляет уведомления Организатору / Заказчику и заинтересованной стороне, указанной в извещении.

13.10. Система не позволяет удалить или изменить ранее размещенные документы.

13.11. Организатор / Заказчик несёт ответственность за достоверность информации, содержащейся в документах и сведениях, в том числе за применение электронных подписей, за действия, совершенные на основании указанных документов и сведений, за своевременное уведомление Оператора о внесении изменений в документы и сведения, за замену или прекращение действия указанных документов (в том числе замену или прекращение действия электронной подписи).

13.12. Организатор / Заказчик имеет право указывать в составе извещения о проведении процедуры и в документации о проведении процедуры требования к обеспечению заявок, предусматривающие иной порядок внесения обеспечений заявок, нежели чем через Оператора электронной торговой площадки.

#### <span id="page-19-0"></span>**14. Подача заявки на участие в процедуре.**

14.1. Система обеспечивает для организаций, зарегистрированных в качестве Поставщиков, возможность подачи заявок на участие в процедурах, проводимых в Системе.

14.2. Срок подачи заявок на участие в процедуре определяется Организатором / Заказчиком в соответствии с его потребностями и/или его Положением о закупке (при его наличии) и устанавливается в извещении о проведении процедуры. Срок подачи заявок может быть продлен или сокращен организатором процедуры по необходимости, в данном случае Система автоматически уведомляет всех зарегистрированных Поставщиков, подавших заявки на участие в такой процедуре.

14.3. Поставщик вправе подать заявку на участие в процедуре в любой момент в течение срока подачи заявок. Заявки подаются Поставщиком в Системе в форме электронных документов, подписанных с помощью ЭП. Поставщик вправе подать только одну заявку на участие в процедуре в отношении каждого лота.

14.4. Заявка на участие в процедуре не допускается Оператором электронной торговой площадки к участию в процедуре в случае если:

14.4.1. Заявка не подписана ЭП или подписана ЭП лица, не имеющего соответствующих полномочий.

14.4.2. Отсутствуют средства для обеспечения заявки, в случае если требование об обеспечении указано в извещении о процедуре и обеспечение производится через Оператора ЭТП.

14.4.3. Заявка направлена после окончания срока подачи заявок.

14.5. Поставщик несёт ответственность за достоверность информации, содержащейся в документах и сведениях, в том числе за применение электронных подписей, за действия, совершенные на основании указанных документов и сведений, за своевременное уведомление Оператора о внесении изменений в документы и сведения, за замену или прекращение действия указанных документов (в том числе замену или прекращение действия электронной подписи).

14.6. Поставщик вправе отозвать заявку на участие в процедуре не позднее окончания срока подачи заявок. В течение 1 (Одного) рабочего дня со дня отзыва заявки Оператор осуществляет разблокирование денежных средств Поставщика в размере обеспечения заявки на участие в процедуре в случае, если требование о внесении обеспечения было установлено Организатором / Заказчиком и обеспечение производится через Оператора ЭТП.

14.7. Подача Поставщиком заявки на участие в процедуре является согласием Поставщика на списание денежных средств, находящихся на его счете, в качестве платы за участие в процедуре в случае признания такого Поставщика победителем и заключения с ним договора в размере Тарифов, действующих на момент подачи заявки.

## <span id="page-20-0"></span>**15. Порядок рассмотрения заявок на участие в процедурах.**

15.1. Заявки на участие в процедуре, проводимой в электронной форме, и документы и сведения в составе данной заявки, становятся доступными Организатору / Заказчику для рассмотрения с момента наступления окончания срока подачи заявок.

15.2. Сроки рассмотрения заявок устанавливаются Организатором / Заказчиком в ходе публикации извещения о проведении процедуры и определяется собственными потребностями и / или Положением о закупке (при его наличии) Организатора / Заказчика.

15.3. В Системе ведется учет поданных и отозванных заявок на участие в процедурах.

15.4. Организатор / Заказчик производит рассмотрение заявок в срок рассмотрения, указанный им в процессе публикации извещения о проведении процедуры.

15.5. По итогам рассмотрения заявок Организатор / Заказчик имеет возможность сформировать средствами Системы электронный документ протокола, загрузить его к себе на рабочее место, ознакомиться, и при необходимости, опубликовать его или собственный вариант протокола.

15.6. В случае если по итогам рассмотрения заявок только один Поставщик признан допущенным участником процедуры, Организатор / Заказчик имеет право заключить договор с единственным участником.

15.7. По факту окончания рассмотрения заявок осуществляется разблокирование операций по счетам Поставщиков, не допущенных к участию в процедуре, в отношении денежных средств в размере обеспечения заявки в случае, если требование о внесении обеспечения установлено извещением о процедуре и обеспечение производится через Оператора ЭТП.

# <span id="page-20-1"></span>**16. Заключение договора по итогам проведения процедуры.**

16.1. Итоги процедур, проведенных на электронной торговой площадке, оформляются в соответствии с действующим законодательством Российской Федерации.

16.2. Размещенный Организатором / Заказчиком итоговый Протокол проведения соответствующей процедуры является основанием для заключения договора с Поставщиком, признанным победителем процедуры.

16.3. Оператор не принимает участия в заключении и исполнении договоров, заключенных между Поставщиком и Заказчиком.

16.4. Оператор не несёт ответственности по обязательствам, возникшим между Поставщиком и Организатором / Заказчиком.

16.5. Организатор / Заказчик обязан в течение 5 (Пяти) календарных дней после заключения договора по итогам процедуры, проводимой в электронной форме, внести информацию о заключенном договоре в закрытой части Системы.

16.6. Оператор осуществляет разблокирование денежных средств участников процедуры в размере обеспечения заявки в течение 1 (Одного) рабочего дня

после внесения Организатором / Заказчиком информации о заключенном договоре в случае, если требование о внесении обеспечения было установлено в извещении и обеспечение производилось через Оператора ЭТП.

# <span id="page-21-0"></span>**17. Ответственность сторон.**

17.1. За неисполнение или ненадлежащее исполнение положений настоящего Регламента пользователи электронной торговой площадки несут ответственность в соответствии с действующим законодательством Российской Федерации.

17.2. В случае предъявления третьими лицами к Оператору ЭТП исков о взыскании убытков, вызванных нарушением Поставщиком либо Организатором / Заказчиком своих обязательств, соответствующий Поставщик либо Организатор / Заказчик будет привлечен в качестве ответчика, заменив тем самым Оператора как ненадлежащую сторону. При этом все судебные издержки, понесенные Оператором, будут полностью возмещены соответствующим Поставщиком, Организатором / Заказчиком.

17.3. Ответственность за достоверность размещённой на электронной торговой площадке Поставщиком, Организатором / Заказчиком информации, содержащейся в документах и сведениях, в том числе в ЭП, за своевременную актуализацию документов и сведений, за действия, совершенные на основании указанных документов и сведений, за применение ЭП, замену или прекращение действия ЭП несет соответствующий Поставщик, Организатор / Заказчик.

17.4. Оператор не несет ответственности за какой-либо ущерб, потери и прочие убытки, которые понес Поставщик, Организатор / Заказчик по причине несоблюдения ими требований настоящего Регламента, а также в следующих случаях:

17.4.1. Отсутствие у пользователей Системы компьютерной техники с необходимым набором программно-технических возможностей, удовлетворяющих требованиям для работы в Системе;

17.4.2. Наличие программно-технических ограничений и настроек, которые содержались в компьютерной технике, что не позволило пользователю полноценно работать на электронной торговой площадке;

17.4.3. Невозможность работы по причине заражения компьютерной техники пользователя вирусами (в этом случае Система не пропускает никакой информации из компьютеров, зараженных компьютерными вирусами);

17.4.4. Недостатки в работе сетевых систем и ограничения, а также сбои в работе аппаратно-технического комплекса, которые привели к

нерегламентированным и непредвиденным временным отключениям от сети Интернет и не позволили полноценно работать на электронной торговой площадке.

17.5. Оператор электронной торговой площадки не несет ответственности за какой-либо ущерб, потери и прочие убытки, которые понесли пользователи Системы по причине ненадлежащего изучения информации, касающейся работы электронной торговой площадки, как то:

17.5.1. Незнание пользователей организаций, зарегистрированных на электронной торговой площадке в качестве Поставщика и (или) Организатора / Заказчика, положений настоящего Регламента, пренебрежение и ненадлежащее выполнение всех требований и процедур, указанных в настоящем Регламенте и действующих на электронной торговой площадке, что привело к принятию на себя дополнительных, излишних, повышенных и незапланированных обязательств перед другой Стороной и негативно сказалось на коммерческой деятельности и деловой репутации Стороны на электронной торговой площадке.

17.5.2. Несоблюдение правил хранения ключа электронной подписи, передача сотрудником, назначенным в качестве лица, ответственного за работу на электронной торговой площадке, ключа ЭП третьим лицам, не имеющим соответствующих полномочий.

17.5.3. Действия, совершенные на электронной торговой площадке третьими лицами из-за их некомпетентности и незнания ими настоящего Регламента и действующего законодательства РФ, которые привели к принятию пользователями на себя дополнительных, излишних, повышенных и незапланированных обязательств перед другими пользователями на электронной торговой площадке.

## <span id="page-22-0"></span>**18. Конфиденциальность.**

18.1. Стороны не имеют права разглашать любую конфиденциальную и / или являющуюся собственностью одной из сторон информацию.

# <span id="page-22-1"></span>**19. Форс-мажор.**

19.1. Стороны освобождаются от ответственности за полное или частичное неисполнение принятых на себя по настоящему Регламенту обязательств, если такое неисполнение явилось следствием обстоятельств непреодолимой силы, а именно: стихийных бедствий, эпидемий, взрывов, пожаров и иных чрезвычайных обстоятельств. При этом срок исполнения обязательств по настоящему Регламенту отодвигается соразмерно времени, в течение которого действовали такие обстоятельства.

19.2. Сторона, для которой наступили форс-мажорные обстоятельства, должна незамедлительно известить в письменной форме Оператора электронной торговой площадки о наступлении, предполагаемом сроке действия и прекращении форс-мажорных обстоятельств, а также представить доказательства названных обстоятельств.

19.3. Не извещение, либо несвоевременное извещение о наступлении обстоятельств непреодолимой силы влечет за собой утрату права ссылаться на такие обстоятельства.

# <span id="page-22-2"></span>**20. Разрешение споров.**

20.1. В случае возникновения спора его Сторонами считаются: Оператор электронной торговой площадки, Поставщик, либо Организатор / Заказчик, присоединившиеся к настоящему Регламенту.

20.2. Стороны должны приложить все усилия, чтобы путем прямых переговоров, в претензионном порядке разрешить к обоюдному удовлетворению все противоречия или спорные вопросы, возникающие между ними в рамках данного Регламента, на основании действующего законодательства Российской Федерации.

20.3. Любая Сторона может потребовать разрешения неурегулированного спорного вопроса в судебном порядке в суде по месту нахождения Оператора ЭТП, в соответствии с действующим законодательством РФ.

## <span id="page-23-0"></span>**21. Обеспечение заявки на участие в процедуре.**

21.1. Организатором / Заказчиком в извещении о проведении процедуры может быть установлено требование о внесении денежных средств для обеспечения заявки на участие в процедуре.

21.2. Сумма обеспечения не возвращается Поставщику и передается Организатору / Заказчику в случае, если Поставщик, признанный по итогам проведения процедуры победителем, уклонился от заключения договора в сроки, оговоренные в извещении и / или документации о проведении процедуры.

21.3 Способ внесения обеспечения определяется Организатором / Заказчиком и указывается в извещении.

21.4. В случае, если Организатор / Заказчик указывает способ внесения обеспечения через Оператора ЭТП, то денежные средства в размере обеспечения перечисляются на расчетный счет Оператора ЭТП. Образец платежного поручения доступен в открытой части Системы в разделе «Помощь» -> «Формы документов».

21.5. Срок внесения обеспечения заявки - до момента окончания подачи заявок на участие в процедуре, указанного в документации о проведении процедуры. 21.6. Факт внесение денежных средств в качестве обеспечения заявки подтверждается их поступлением на счет Оператора.

21.7. Блокирование денежных средств Поставщика по обеспечению заявки на участие в процедуре, по которой предусмотрено обеспечение через Оператора ЭТП, осуществляется Оператором ЭТП в течение 1 (Одного) рабочего дня с момента наступления следующих событий:

21.7.1. Поставщиком подана заявка на участие в процедуре.

21.8. Разблокирование денежных средств Поставщика по обеспечению заявки на участие в процедуре, по которой предусмотрено обеспечение через Оператора ЭТП, осуществляется Оператором ЭТП в течение 1 (Одного) рабочего дня с момента наступления следующих событий:

21.8.1. Организатор / Заказчик отказался от проведения процедуры.

21.8.2. Поставщиком отозвана заявка на участие в процедуре.

21.8.3. По итогам рассмотрения заявок Заказчиком / Организатором заявка Поставщика к участию в процедуре не допущена.

21.8.4. Организатором / Заказчиком внесена информация о заключенном договоре по итогам процедуры.

21.8.5. Организатором / Заказчиком в течение 30 (Тридцати) календарных дней после подведения итогов по процедуре не осуществляется действий, направленных на заключение договора.

21.9. Денежные средства при блокировании и разблокировании средств Поставщика учитываются Оператором раздельно по каждой конкретной процедуре.

21.10. Зачисление денежных средств на счет Поставщика производится в следующем порядке:

21.10.1. Зачисление на счет Поставщика осуществляется в течение 1 (Одного) рабочего дня после получения Оператором информации от кредитной организации о перечислении Поставщиком соответствующих денежных средств на счет Оператора.

21.10.2. Данные о поступлении денежных средств обновляются Оператором ежедневно по рабочим дням.

21.10.3. В случае, если у Поставщика имеется задолженность перед Оператором ЭТП, Оператор ЭТП списывает денежные средства со счета Поставщика в размере задолженности и перечисляет на счет Оператора (расчетный счет, не предназначенный для проведения операций по обеспечению участия в процедурах) с одновременным уменьшением на такую же величину остатка средств на счете Поставщика.

21.10.4. В случае, если в реквизитах платежного поручения Поставщика указаны реквизиты счета другого Поставщика, Оператор зачисляет денежные средства на счет Поставщика, указанного в платежном поручении. Возврат средств, зачисленных в результате ошибки в платежном поручении, допущенной Поставщиком, на счет другого Поставщика, Оператором не осуществляется. 21.10.5. В случае, если денежные средства, полученные от Поставщика, были отозваны кредитной организацией со счета Оператора из-за ошибки в платежном поручении Поставщика, Оператор списывает сумму в размере указанных денежных средств со счета Поставщика не позднее 1 (Одного) рабочего дня с момента получения Оператором информации от кредитной организации об отзыве этих средств.

21.11. Оператор осуществляет возврат денежных средств, внесенных в качестве обеспечения заявки на участие в процедуре, после разблокирования средств Поставщика.

21.12. Списание денежных средств со счета Поставщика осуществляется в течение 3 (Трех) рабочих дней после разблокирования и производится в следующее очередности:

21.12.1. В случае, если у Поставщика имеется задолженность перед Оператором ЭТП, Оператор ЭТП списывает денежные средства со счета Поставщика в размере задолженности с одновременным уменьшением на такую же величину остатка средств на счете Поставщика.

21.12.2. Оператор списывает денежные средства со счета Поставщика и перечисляет соответствующую сумму денежных средств на банковский счет Поставщика, с которого было получено обеспечение.

21.13. Датой перечисления денежных средств в случаях, предусмотренных настоящим Регламентом, считается дата списания этих денежных средств со счета Оператора.

21.14. Оператор Электронной торговой площадки (равно как и кредитная организация, в которой открыт счет Оператора) не несет ответственности за ошибки или задержки платежей, допущенные другими расчетными организациями, а также не отвечает за последствия, связанные с финансовым положением других расчетных организаций.

21.15. Поставщик несет ответственность за достоверность и полноту сведений, подлинность документов, предоставляемых Оператору Электронной торговой площадки.

21.16. Оператор Электронной торговой площадки (равно как и кредитная организация, в которой открыт счет Оператора) не несет ответственности за ошибочное перечисление (не перечисление) денежных средств, связанное с неправильным указанием Поставщиком в платежных документах реквизитов получателя средств.

## <span id="page-25-0"></span>**22. Тарифы, порядок расчетов и сдачи-приемки оказанных услуг.**

22.1. Тарифы и условия применения тарифов устанавливаются Оператором, являются Приложением к настоящему Регламенту и размещаются в открытой части Системы на сайте электронной торговой площадки в сети Интернет по адресу [http://www.zakupki21.ru.](http://www.zakupki21.ru/)

22.2. Расчеты за оказанные Оператором услуги производятся в соответствии с действующими тарифами.

22.3. При изменении тарифов расчеты с Поставщиками производятся в соответствии с тарифами, действовавшими на момент подачи Поставщиком заявки на участие в процедуре.

22.4. Поставщик производит оплату на основании счета, направленного Оператором Поставщику посредством системы ЭДО, либо на основании скана счета, выставленного Оператором на адрес электронной почты, указанной Поставщиком в своих регистрационных данных.

22.5. Оплата производится Поставщиком в течение 10 (Десяти) календарных дней с момента выставления счета.

22.6. При несвоевременной оплате Поставщик несет ответственность в соответствии с п.п. 4.2.2, 4.2.3, 4.1.10 настоящего Регламента. При этом Оператор вправе начислить Поставщику неустойку в размере 0,3% (ноль целых три десятых процента) от суммы задолженности за каждый день просрочки со дня ее возникновения до дня оплаты, но не менее 10 000,00 (Десяти тысяч) рублей.

22.7. Подача Поставщиком заявки на участие в Процедурах (торгах) считается фактом оказания услуг Поставщику Оператором в полном объеме.

Оформление оказанных Оператором Поставщику услуг осуществляется путем подписания двустороннего акта, фиксирующего выплаченное вознаграждение и связанный с ним объем услуг.

22.8. Оператор выставляет Поставщику акт об оказании услуг и счет на оплату посредством системы ЭДО, либо отправляет почтой на указанный при регистрации адрес один экземпляр счета и два экземпляра акта. 22.9. Поставщик в течение 5 (пяти) рабочих дней со дня получения акта об оказании услуг обязан принять выполненные услуги и направить в адрес Оператора второй экземпляр акта с подписью руководителя и печатью организации, либо направить в адрес Оператора письменный мотивированный отказ с указанием причин, препятствующих приемке услуг и подписанию акта. В случае выставления Оператором акта через систему ЭДО - подписание акта, либо мотивированный отказ с указанием причин, препятствующих приемке услуг и подписанию акта, производится Поставщиком через систему ЭДО. 22.10. При отсутствии в обусловленный срок мотивированного отказа в приемке оказанных услуг акт об оказании услуг считается подписанным, а услуги приняты Поставщиком.

22.11. Оператор и Поставщик (Пользователь) вправе использовать ЭДО через систему ЭДО, при этом Оформление отдельного соглашения об обмене документами через ЭДО не требуется. Присоединение к настоящему Регламенту является согласием на использование ЭДО.

# <span id="page-26-0"></span>**23. Особенности применения настоящего Регламента для размещения заказа по 223-ФЗ.**

23.1. Система полностью интегрирована с общероссийским официальным сайтом (ООС) по адресу в сети Интернет [www.zakupki.gov.ru](http://www.zakupki.gov.ru/) для размещения информации о заказах на поставку товаров, выполнение работ, оказание услуг в соответствии с Федеральным законом «О закупках товаров, работ, услуг отдельными видами юридических лиц» №223-ФЗ и позволяет производить автоматическую выгрузку из Системы в личный кабинет Организатора / Заказчика на ООС всей предусмотренной Федеральным Законом №223-ФЗ информации.

23.2. Возможна выгрузка и проведение процедур как в электронной, так и в неэлектронной форме.

23.3. Интеграция с ООС производится Организатором / Заказчиком в соответствии с руководством Заказчика, опубликованным в открытой части Системы в разделе «Помощь».

23.4. Система предоставляет Организатору / Заказчику возможность проведения любых типов процедур в соответствии с его Положением о закупке, указанных в личном кабинете на ООС как иной способ закупки.